ГОСТЫ Стр. 1 из 9

*(Заменен на ГОСТ 19.701-90 (ИСО 5807-85))*

**УДК 651.7/.78:002:006.354 Группа Т55**

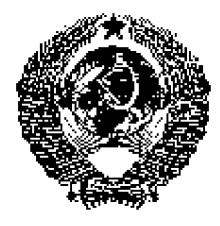

# ГОСУДАРСТВЕННЫЙ СТАНДАРТ СОЮЗА ССР

**Единая система программной документации ГОСТ**

# **СХЕМЫ АЛГОРИТМОВ И ПРОГРАММ. ПРАВИЛА ВЫПОЛНЕНИЯ**

United system for program documentation. Flowcharts. Conventions for flowcharting

### **Постановлением Государственного комитета СССР по стандартам от 24 апреля 1980 г. № 1867 срок введения установлен**

**с 01.07. 1981 г.**

**19.002-80**

**Взамен ГОСТ 19427- 74** 

Настоящий стандарт распространяется на алгоритмы и программы систем программного обеспечения вычислительных машин, комплексов и систем независимо от их назначения и области применения и устанавливает правила выполнения схем алгоритмов и программ, выполняемых автоматическим способом или от руки.

Стандарт полностью соответствует МС ИСО 2636-73.

## **1. ПРАВИЛА ВЫПОЛНЕНИЯ СХЕМ**

1.1. При выполнении схем алгоритмов и программ отдельные функции алгоритмов и программ, с учетом степени их детализации, отображаются в виде условных графических обозначений символов по **ГОСТ 19.003-80**.

Схемы должны быть выполнены на форматах по ГОСТ 2.301-68.

1.2. Для облегчения вычерчивания и нахождения на схеме символов рекомендуется поле листа разбивать на зоны. Размеры зон устанавливают с учетом минимальных размеров символов, изображенных на данном листе. Допускается один символ размещать в двух и более зонах, если размер символа превышает размер зоны.

1.3. Координаты зоны проставляют:

- по горизонтали арабским цифрами слева направо в верхней части листа;
- по вертикали прописными буквами латинского алфавита сверху вниз в левой части листа.

1.4. Координаты зон в виде сочетания букв и цифр присваивают символам, вписанным в поля

этих зон, например A1, A2, A3, B1, B2, B3 и т. д.

При выполнении схем от руки, если поле листа не разбито на зоны, символам присваивают порядковые номера.

1.5. В пределах одной схемы, при выполнении ее от руки, допускается применять не более двух смежных размеров ряда чисел, кратных 5.

1.6. Для ускорения выполнения схем от руки рекомендуется использовать бланки с контуром прямоугольника внутри каждой зоны. Контуры не должны воспроизводиться при изготовлении копии.

1.7. Расположение символов на схеме должной соответствовать требованиям **ГОСТ 19.003- 80**.

Исключение составляют обязательные символы «Линия потока», «Канал связи», «Комментарий» и рекомендуемые символы «Межстраничный соединитель», «Транспортирование носителей», «Материальный поток».

1.8. Линии потока должны быть параллельны линиям внешней рамки схемы.

1.9. Направления линии потока сверху вниз и слева направо принимают за основные и, если линии потока не имеют изломов, стрелками можно не обозначать. В остальных случаях направление линии потока обозначать стрелкой обязательно.

1.10. Расстояния между параллельными линиями потока должно быть не менее 3 мм, между остальными символами схемы - не менее 5 мм.

1.11. Записи внутри символа или рядом с ним должны быть выполняться машинописью с одним интервалом или чертежным шрифтом по ГОСТ 2.304-68.

1.12. Записи внутри символа или рядом с ним должны быть краткими. Сокращение слов и аббревиатуры, за исключением установленных государственными стандартами, должны быть расшифрованы в нижней части поля схемы или в документе, к которому эта схема относится.

1.13. Для удобства детализации программы должны быть использованы символы «Процесс», «Решение», «Модификация», «Ввод-вывод» и «Пуск-останов», при этом внутри символа на расстоянии на менее 0,25a проводят тонкую линию (размер a по **ГОСТ 19.003-80**).

1.14. Записи внутри символа должны быть представлены так, чтобы их можно было читать слева направо и сверху вниз, независимо от направления потока (черт. 1). Вид *а* должен быть прочитан как вид *б*.

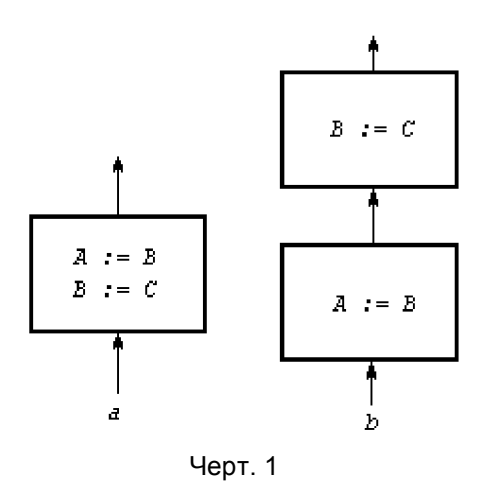

1.15. В схеме символу может быть присвоен идентификатор, который должен помещаться

слева над символом (например, для ссылки в других частях документации). (черт. 2).

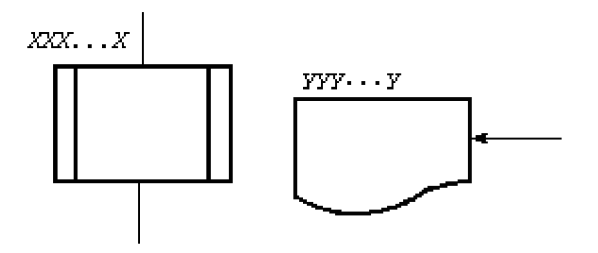

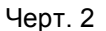

1.16. В схемах допускается краткая информация о символе (описание, уточнение или другие перекрестные ссылки для более полного понимания функции данной части системы). Описание символа должно помещаться справа над символом (черт. 3).

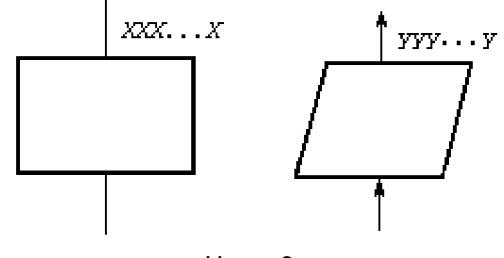

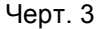

## **2. ПРАВИЛА ПРИМЕНЕНИЯ СИМВОЛОВ**

2.1. Применения символов должно соответствовать указанному в таблице.

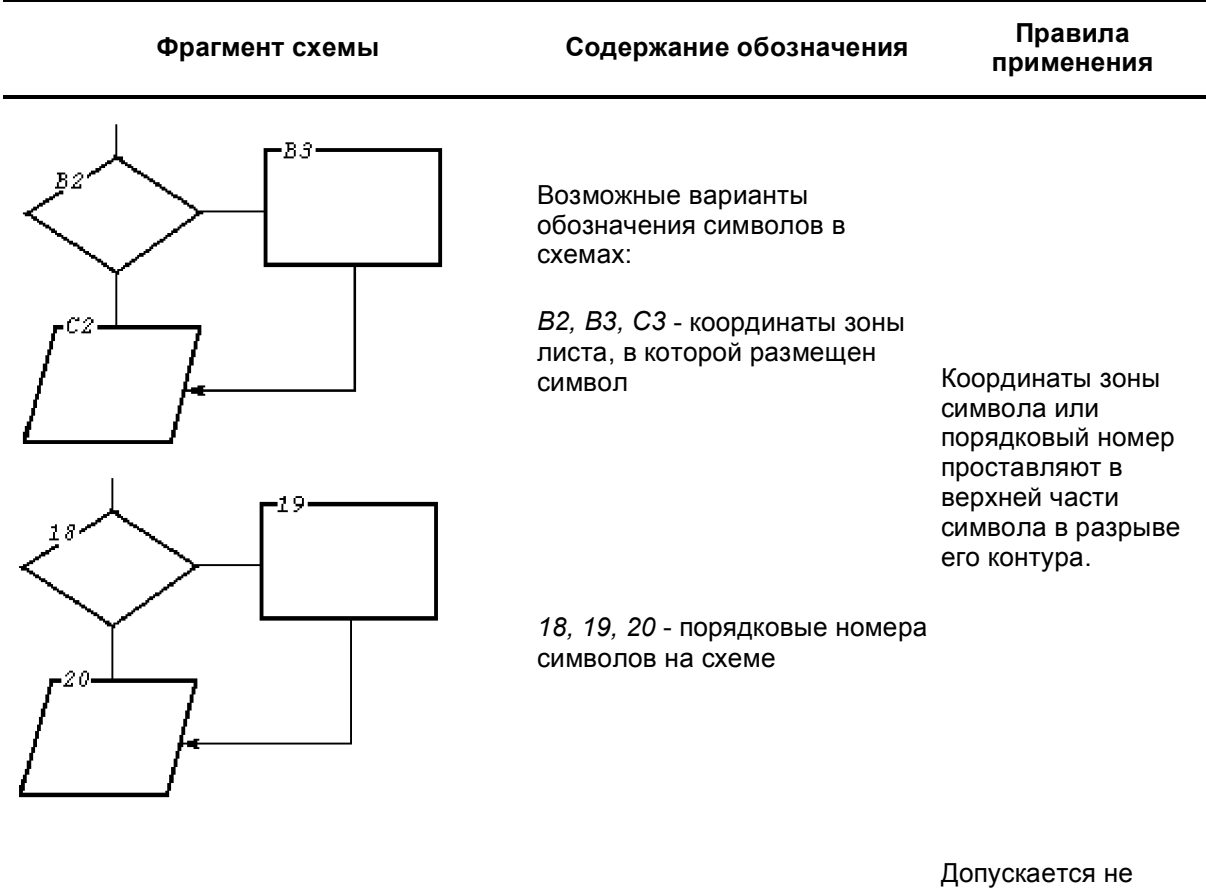

проставлять координаты

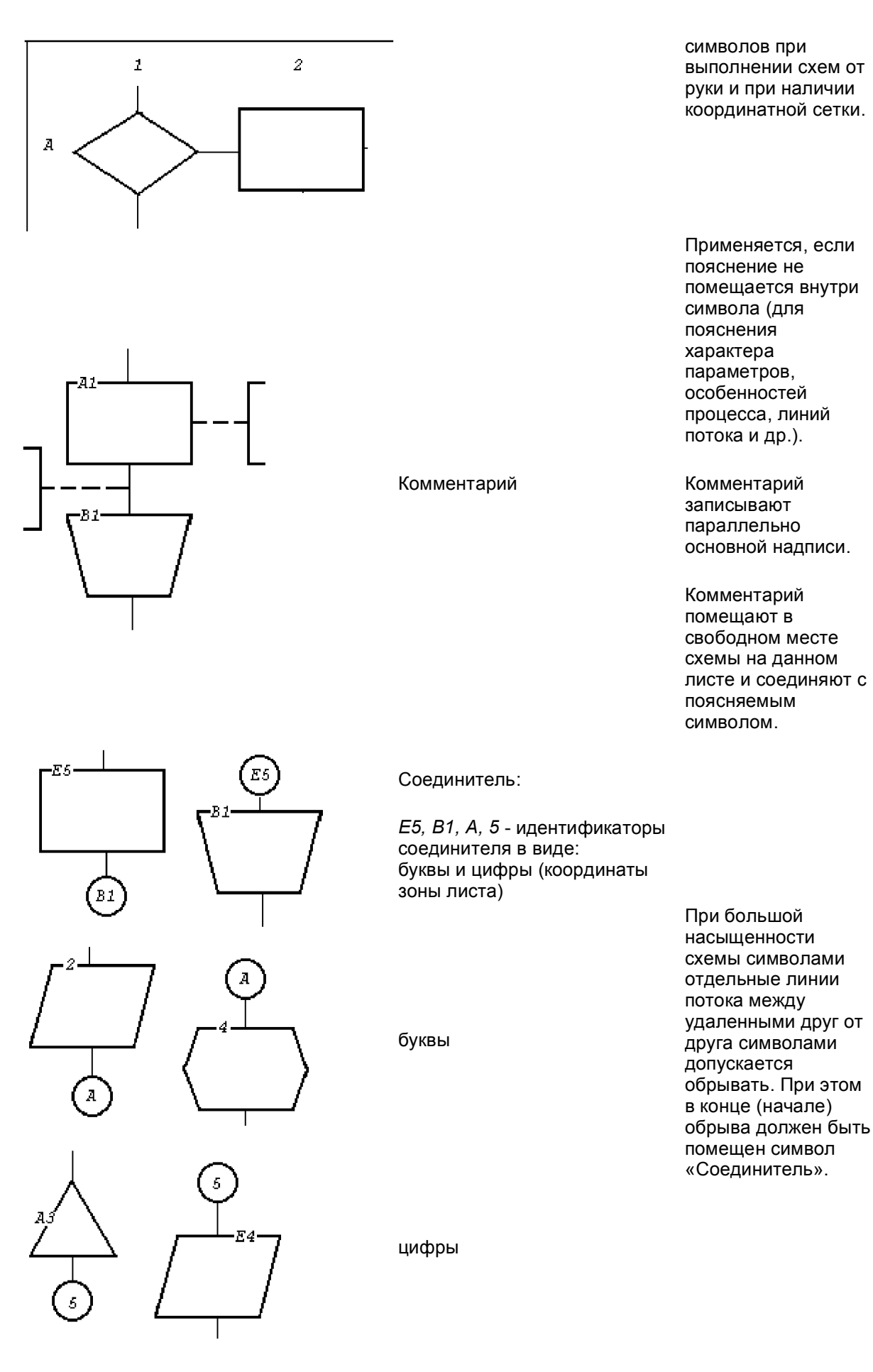

a) Связывание линией потока

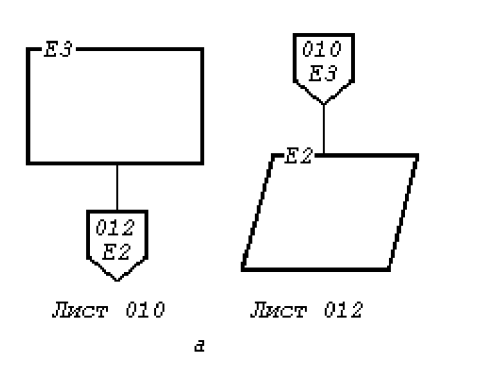

Межстраничный соединитель

Первая строка внутри межстраничного соединителя определяет номер листа, вторая - координату символа

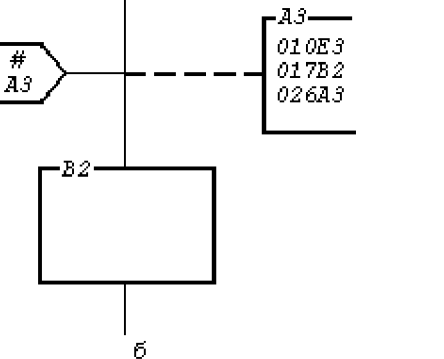

*A3* - определяет зону на данном листе, где расположен символ «Комментарий»

*010E3* - определяет номер листа и зону расположения, связываемые с символом *E3*.

Линии потока

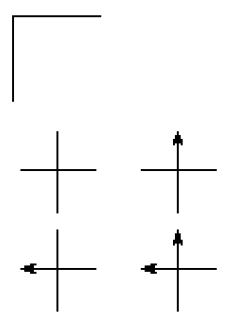

Излом линии под углом 90<sup>o</sup>

Пересечение линий потока

### символы находятся на разных листах.

**Примечание.** При изготовлении схем с помощью ЭВМ допускается указывать рядом с обрывом линии потока адресные ссылки без использования символов «Соединитель» и «Межстраничный соединитель»;

б) и в случае связи некоторого символа со многими другими символами, расположенными на разных листах, на входе этого символа помещают один символ «Межстраничный соединитель», внутри которого на первой строке помещают знак # , а на второй строке координаты символа «Комментарий». Внутри символа «Комментарий» указывают номера страниц и координаты символов, связанных с поясняемым символом. Применяют для указания направления линии потока:

> • можно без стрелки, если линия направлена слева направо и сверху вниз; l со стрелкой - в остальных

Обозначает изменение направление потока

случаях.

Применяется в случае пересечения двух несвязанных потоков

Применяется в случае слияния

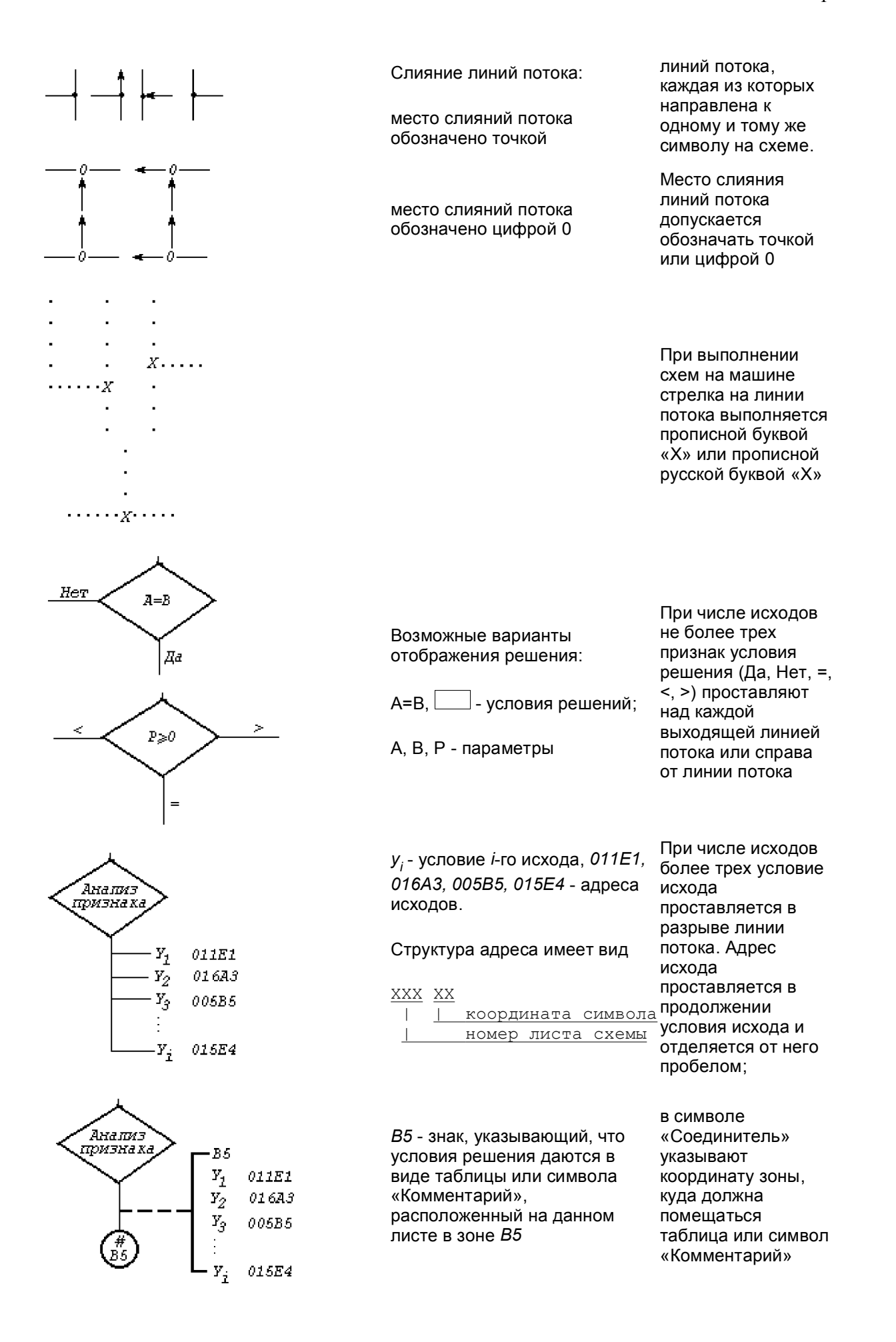

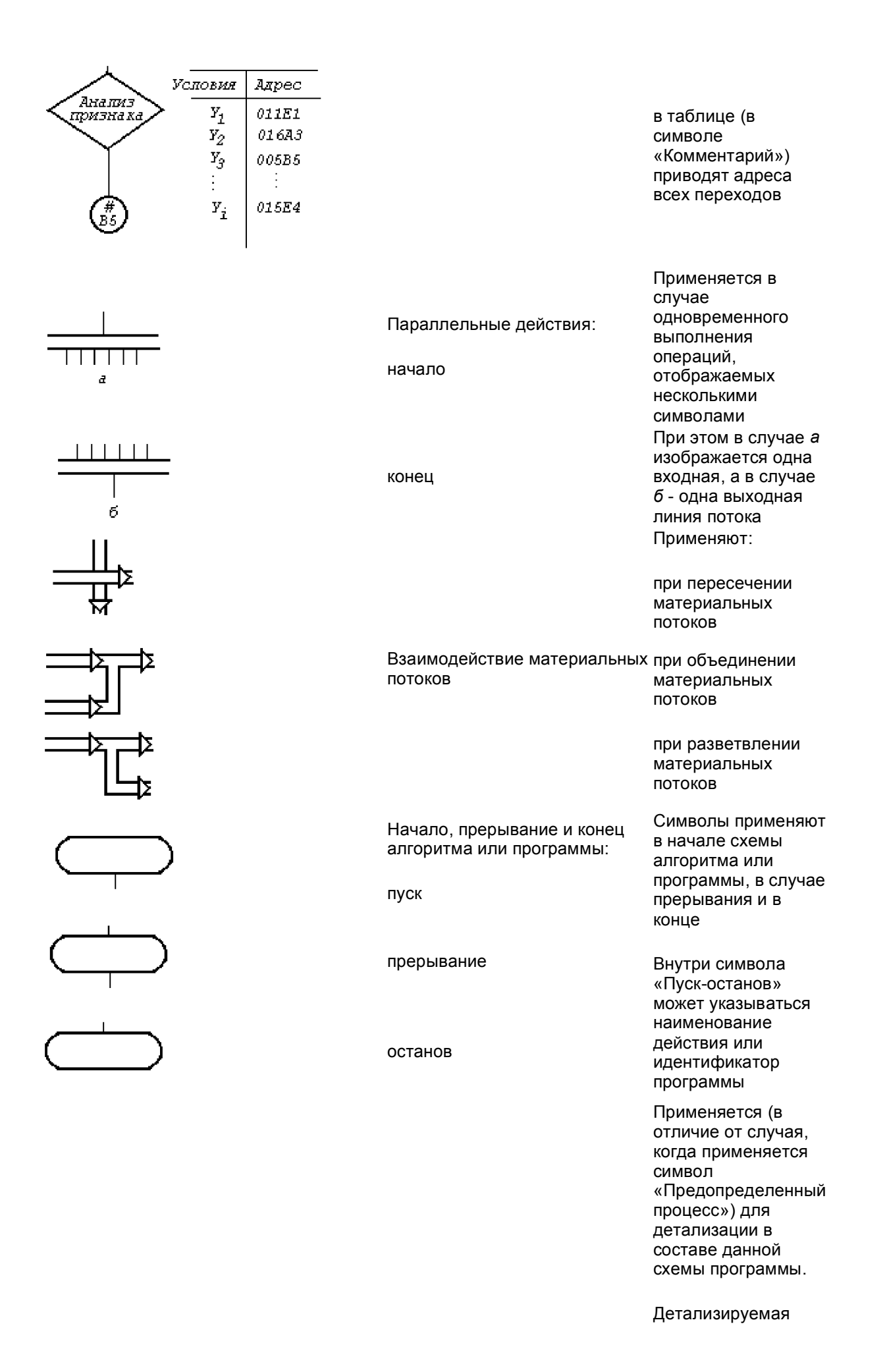

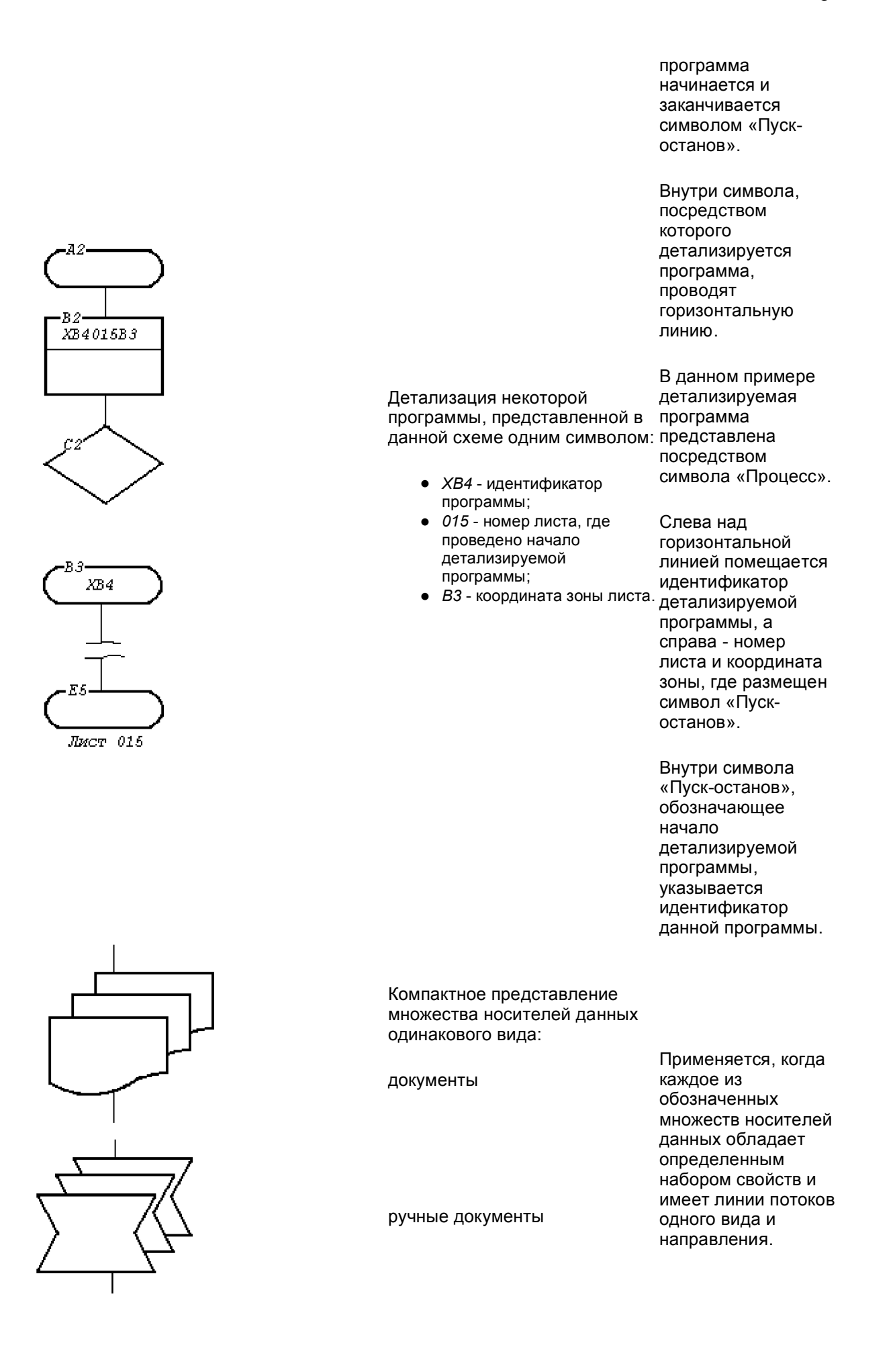

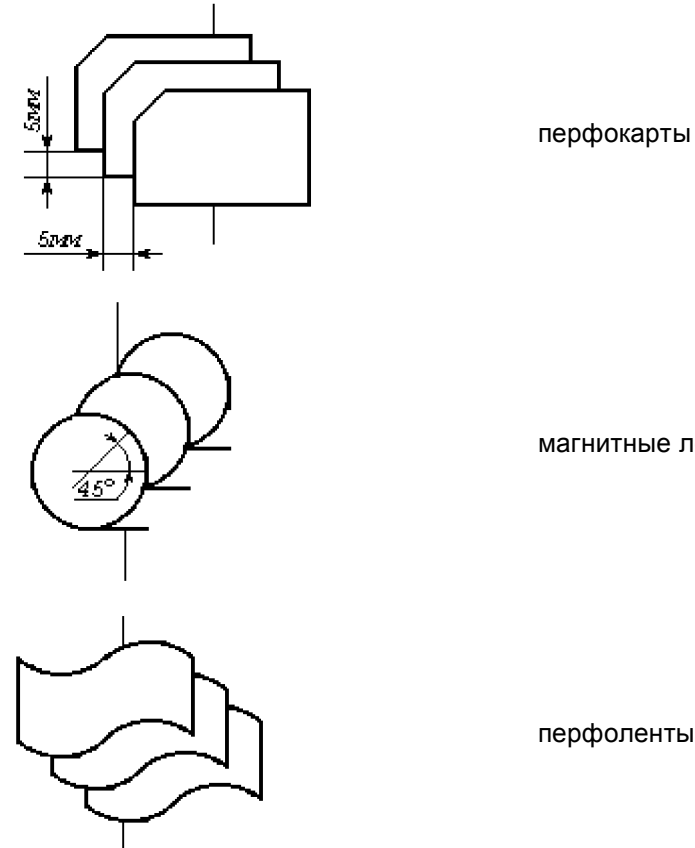

магнитные ленты

перфоленты